## Министерство общего и профессионального образования Ростовской области **государственное бюджетное профессиональное образовательное учреждение Ростовской области «Торгово-промышленный техникум имени Л.Б. Ермина в г. Зверево»**

**(ГБПОУ РО «ТПТ»)**

## **РАБОЧАЯ ПРОГРАММА УЧЕБНОЙ ПРАКТИКИ**

## **по профессиональным модулям ПМ.01 •Ввод и обработка цифровой информации и ПМ.02 •Хранение, передача и публикация цифровой информации**

по программе подготовки квалифицированных рабочих, служащих

по профессии: **09.01.03 Мастер по обработке цифровой информации**

*на базе основного общего образования* форма обучения очная срок обучения 2г.10мес.

г. Зверево, 2022 г.

Одобрена: На заседании Методического совета \_\_\_\_\_\_\_\_\_ Е. М. Луцак Протокол № 1 от «29» августа 2022 г.

Утверждаю: Зам. директора по УПР Скворцова  $\alpha$ 

Рабочая программа учебной практики разработана на основе Федерального государственного образовательного стандарта по профессии среднего профессионального образования 09.01.03 (230103.02) Мастер по обработке цифровой информации (утв. Приказом Минобрнауки России от 02.08.2013 г. N 854 "Об утверждении федерального государственного образовательного стандарта среднего профессионального образования по профессии 230103.02 Мастер по обработке цифровой информации (Зарегистрировано в Минюсте России 20.08.2013 N 29569);

Организация- разработчик: ГБПОУ РО «ТПТ»; ИП. Вербинкий А.С. наименование организации – социального партнѐра техникума

Разработчики: Качеров П.С., преподаватель ГБПОУ РО«ТПТ»

\_\_\_\_\_\_\_\_\_\_\_\_\_\_\_\_ должность, место работы

Рабочая программа рассмотрена и рекомендована к утверждению на заседании На заседании Методического совета

Е.М. Луцак

Протокол № 1 от «29» августа 2022 г.

Рабочая программа рассмотрена и одобрена *Согласуется с предприятием – социальным партнёром техникума*

/Вербицкий А должность, место работы Вербиный **Ероитон** от «29» августа 2022 г.

# **СОДЕРЖАНИЕ**

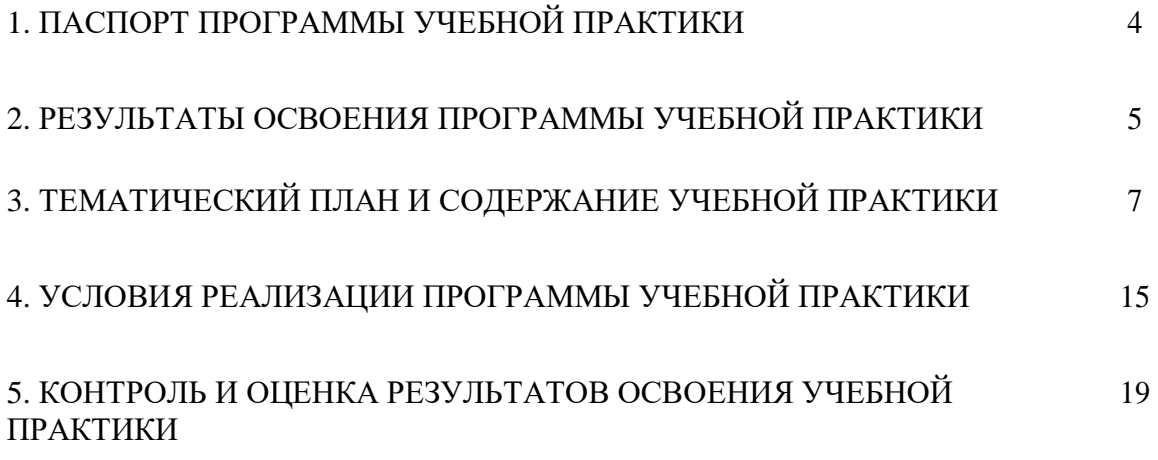

## **ПАСПОРТ РАБОЧЕЙ ПРОГРАММЫ УЧЕБНОЙ ПРАКТИКИ**

### **1.1. Область применения программы**

Рабочая программа учебной практики является частью программы подготовки квалифицированных рабочих, служащих по профессии 09.01.03 Мастер по обработке цифровой информации, в части освоения квалификации: «Оператор электронновычислительных и вычислительных машин» и основных видов профессиональной деятельности:

- ввод и обработка цифровой информации
- хранение, передача и публикация цифровой информации

Программа учебной практики может быть использована для повышения квалификации и переподготовки специалистов в области информационных технологий.

**1.2. Цели и задачи учебной практики:** формирование у обучающихся первоначальных практических профессиональных умений в рамках модулей ОПОП ППКРС СПО по основным видам профессиональной деятельности для освоения рабочей профессии, обучение трудовым приемам, операциям и способам выполнения трудовых процессов, характерных для соответствующей профессии и необходимых для последующего освоения ими общих и профессиональных компетенций по избранной профессии

#### **Требования к результатам освоения учебной практики**

В результате прохождения учебной практики по видам профессиональной деятельности обучающихся должен **уметь:**

• подключать и настраивать параметры функционирования персонального компьютера, периферийного и мультимедийного оборудования;

- настраивать основные компоненты графического интерфейса операционной системы и специализированных программ-редакторов;
- управлять файлами данных на локальных, съемных запоминающих устройствах, а также на дисках локальной компьютерной сети и в сети Интернет;
- производить распечатку, копирование и тиражирование документов на принтере и других периферийных устройствах вывода;
- распознавать сканированные текстовые документы с помощью программ распознавания текста;
- вводить цифровую и аналоговую информацию в персональный компьютер с различных носителей, периферийного и мультимедийного оборудования,

• создавать и редактировать графические объекты с помощью программ для обработки растровой и векторной графики;

- конвертировать файлы с цифровой информацией в различные форматы;
- производить сканирование прозрачных и непрозрачных оригиналов;

• производить съемку и передачу цифровых изображений с фото- и видеокамеры на персональный компьютер;

• обрабатывать аудио, визуальный контент и медиафайлы средствами звуковых, графических и видео-редакторов;

• создавать видеоролики, презентации, слайд-шоу, медиафайлы и другую итоговую продукцию из исходных аудио, визуальных и мультимедийных компонентов;

• воспроизводить аудио, визуальный контент и медиафайлы средствами персонального компьютера и мультимедийного оборудования;

• производить распечатку, копирование и тиражирование документов на принтере и других периферийных устройствах вывода;

• использовать мультимедиа-проектор для демонстрации содержимого экранных форм с персонального компьютера;

• вести отчетную и техническую документацию;

• подключать периферийные устройства и мультимедийное оборудование к персональному компьютеру и настраивать режимы их работы;

• создавать и структурировать хранение цифровой информации в медиатеке персональных компьютеров и серверов;

• передавать и размещать цифровую информацию на дисках персонального компьютера, а также дисковых хранилищах локальной и глобальной компьютерной сети;

- тиражировать мультимедиа контент на различных съемных носителях информации:
- осуществлять навигацию по веб-ресурсам Интернета с помощью веб-браузера;
- создавать и обмениваться письмами электронной почты;
- публиковать мультимедиа контент на различных сервисах в сети Интернет;
- осуществлять резервное копирование и восстановление данных;
- осуществлять антивирусную защиту персонального компьютера с помощью антивирусных программ;
- осуществлять мероприятия по защите персональных данных;
- вести отчетную и техническую документацию.

#### **1.3. Количество часов на освоение рабочей программы учебной практики:** Всего: 864 часов

- В рамках освоения ПМ. 01 252 часов
- В рамках освоения ПМ. 02 612 часов

Учебная практика тесно взаимосвязана с дисциплинами общепрофессионального цикла и междисциплинарного курса. Итоговой формой контроля по учебной практике является дифференцированный зачет.

## **2. РЕЗУЛЬТАТЫ ОСВОЕНИЯ РАБОЧЕЙ ПРОГРАММЫ УЧЕБНОЙ ПРАКТИКИ**

Результатом освоения рабочей программы учебной практики является сформированность у обучающихся первоначальных практических профессиональных умений в рамках модулей ОПОП ППКРС СПО по основным видам профессиональной деятельности (ВПД):

- Ввод и обработка цифровой информации
- Хранение, передача и публикация цифровой информации

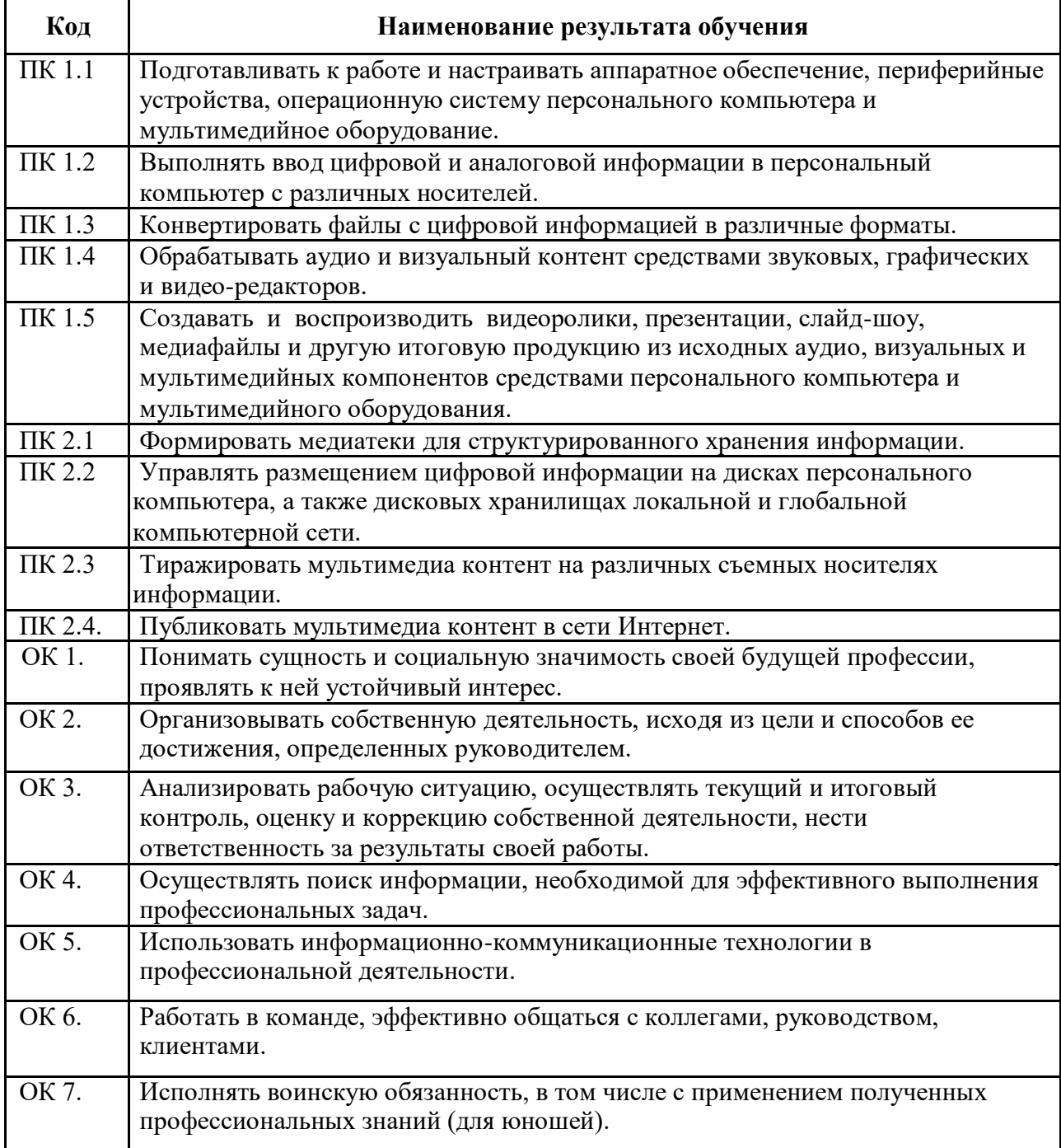

### **3. ТЕМАТИЧЕСКИЙ ПЛАН И СОДЕРЖАНИЕ УЧЕБНОЙ ПРАКТИКИ**

### **3.1. Тематический план учебной практики**

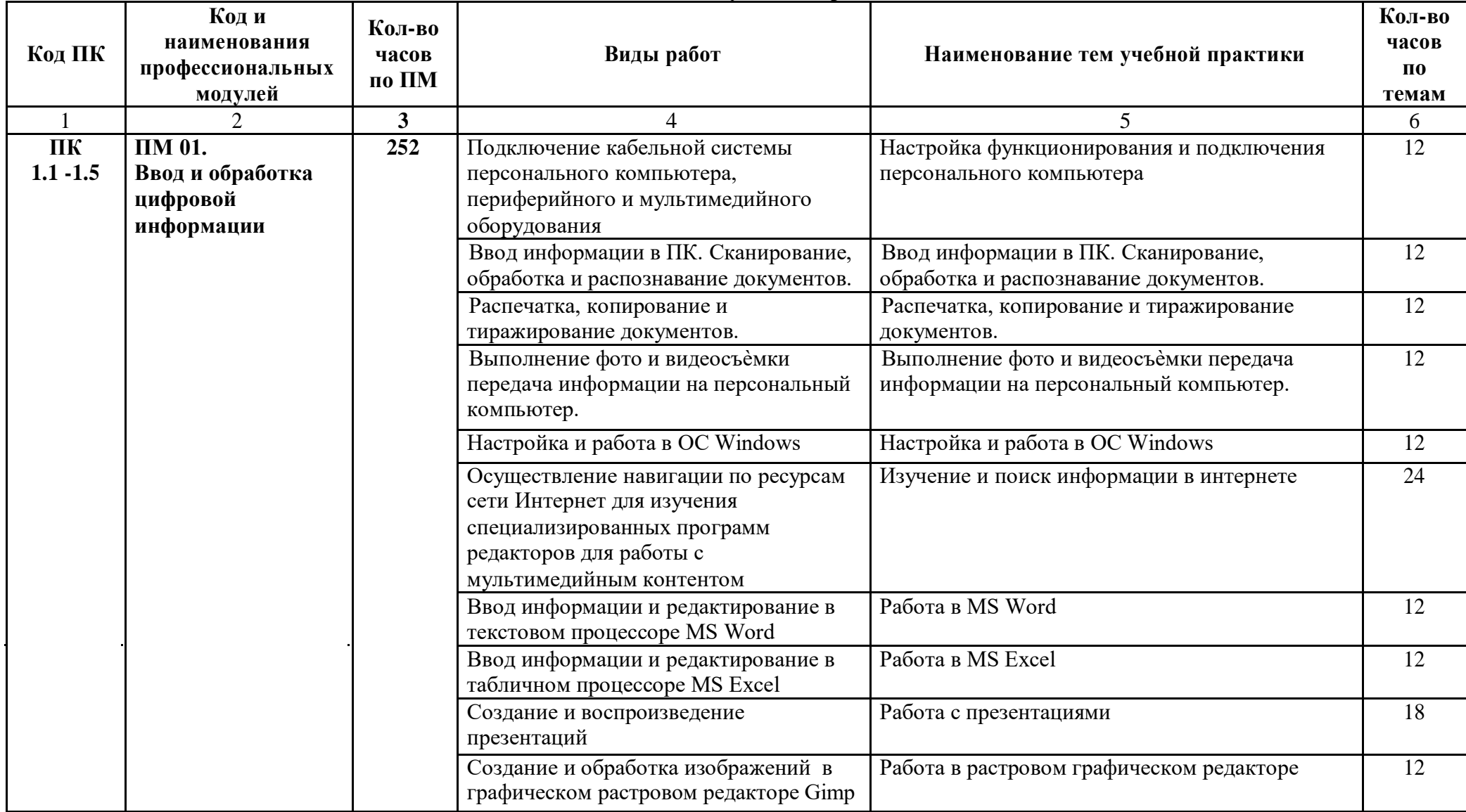

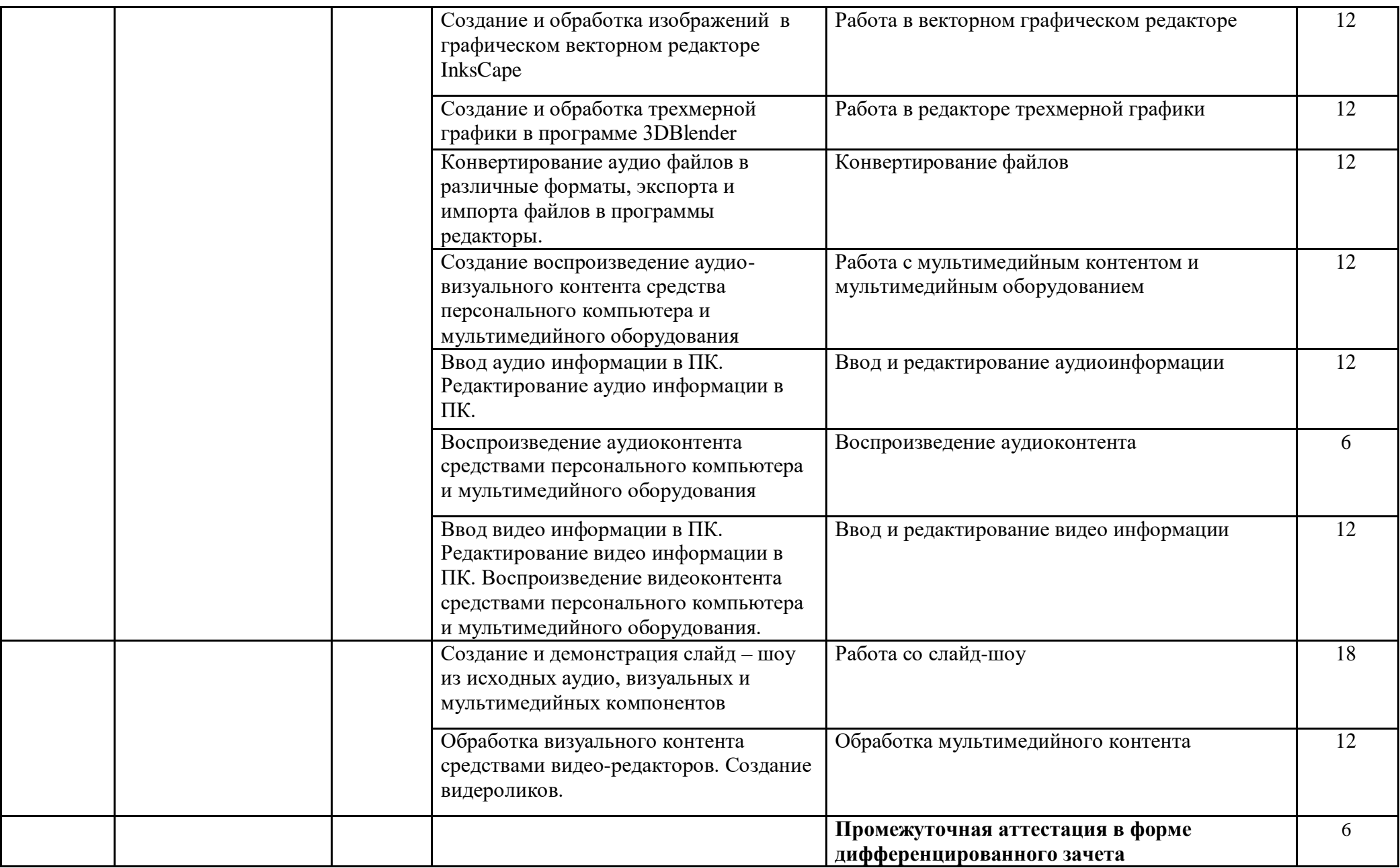

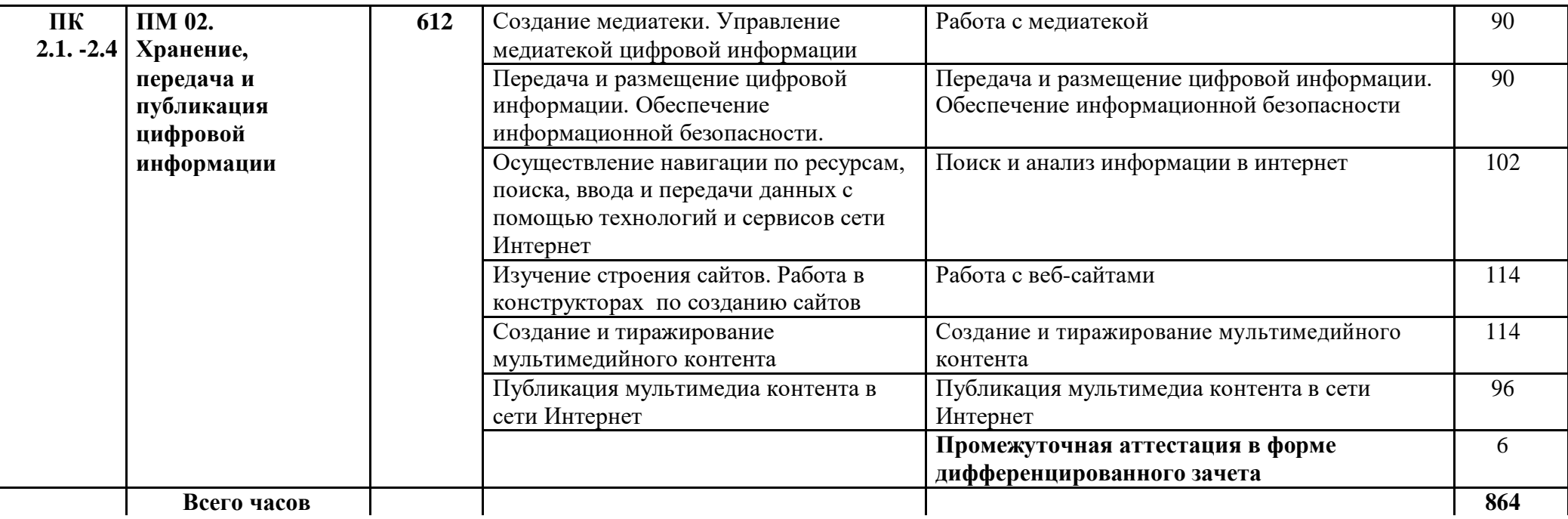

## **3.2. Содержание учебной практики**

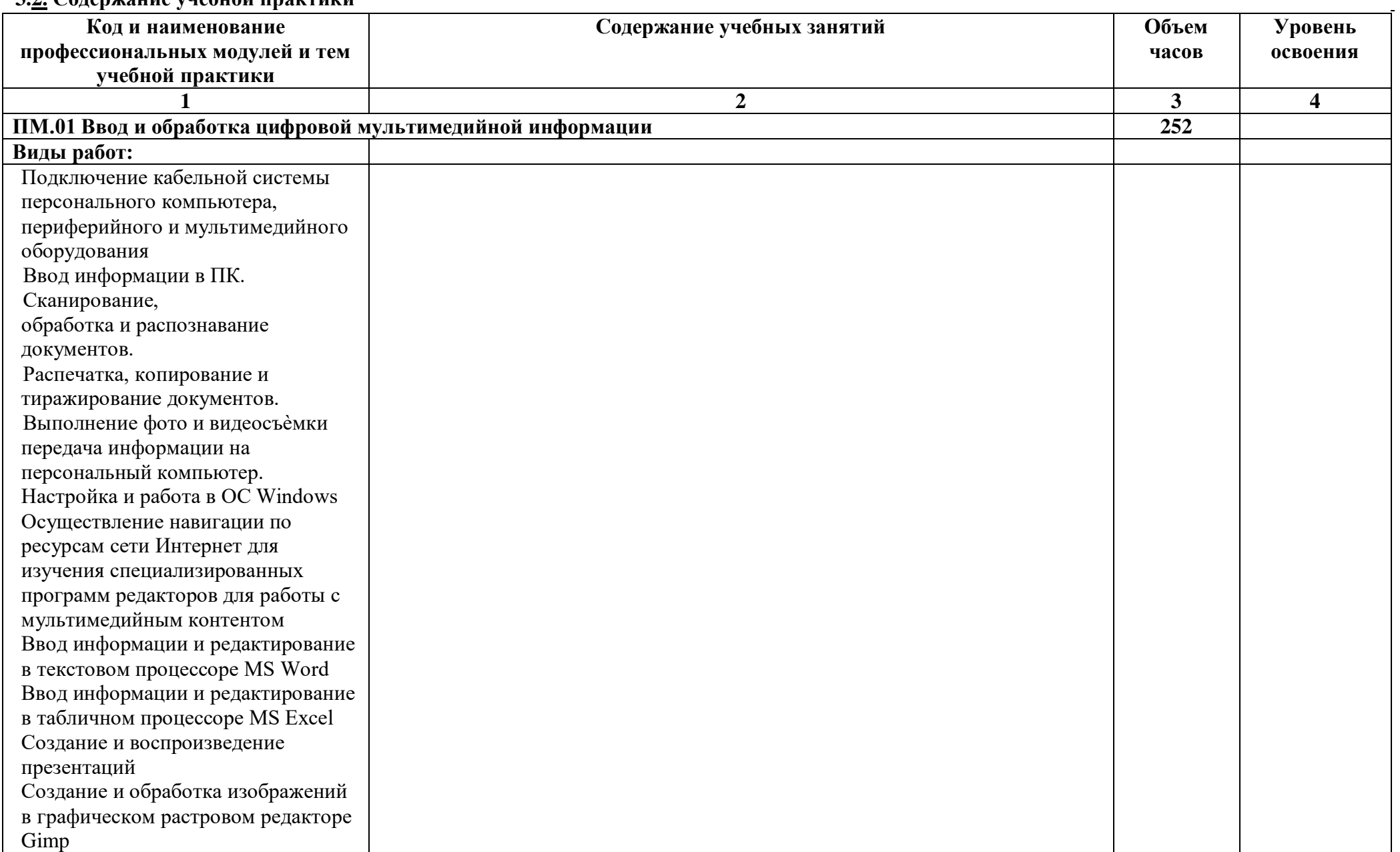

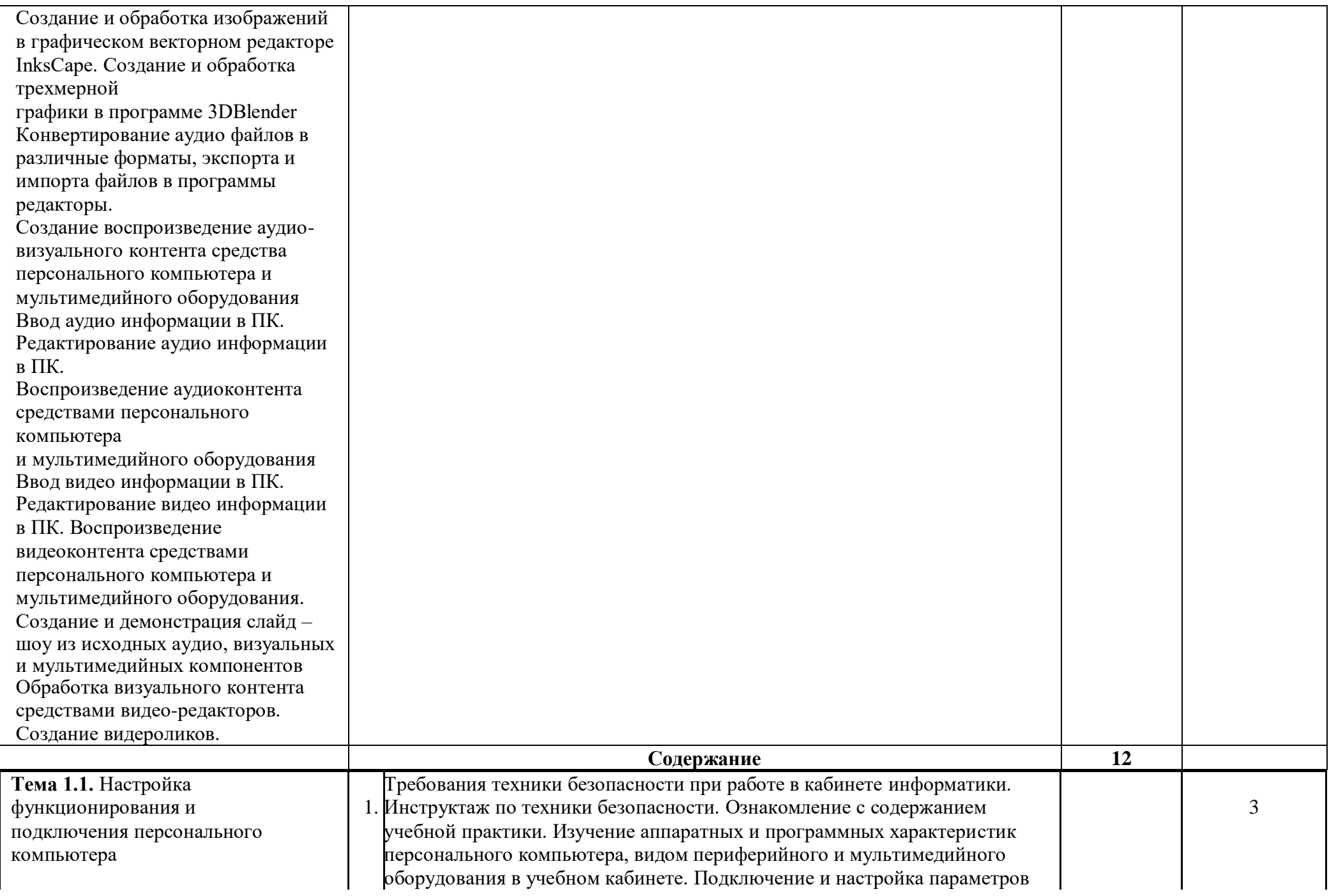

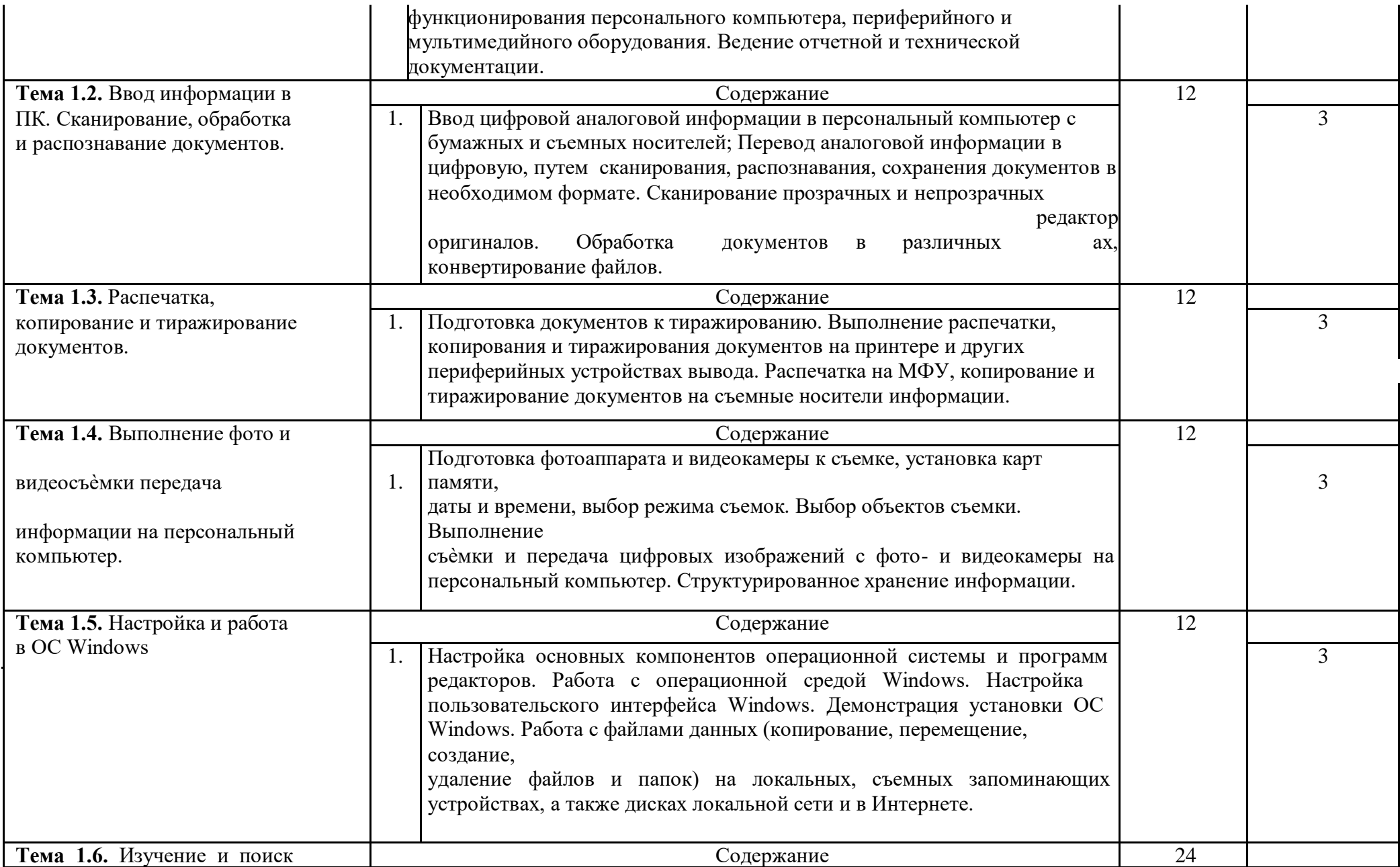

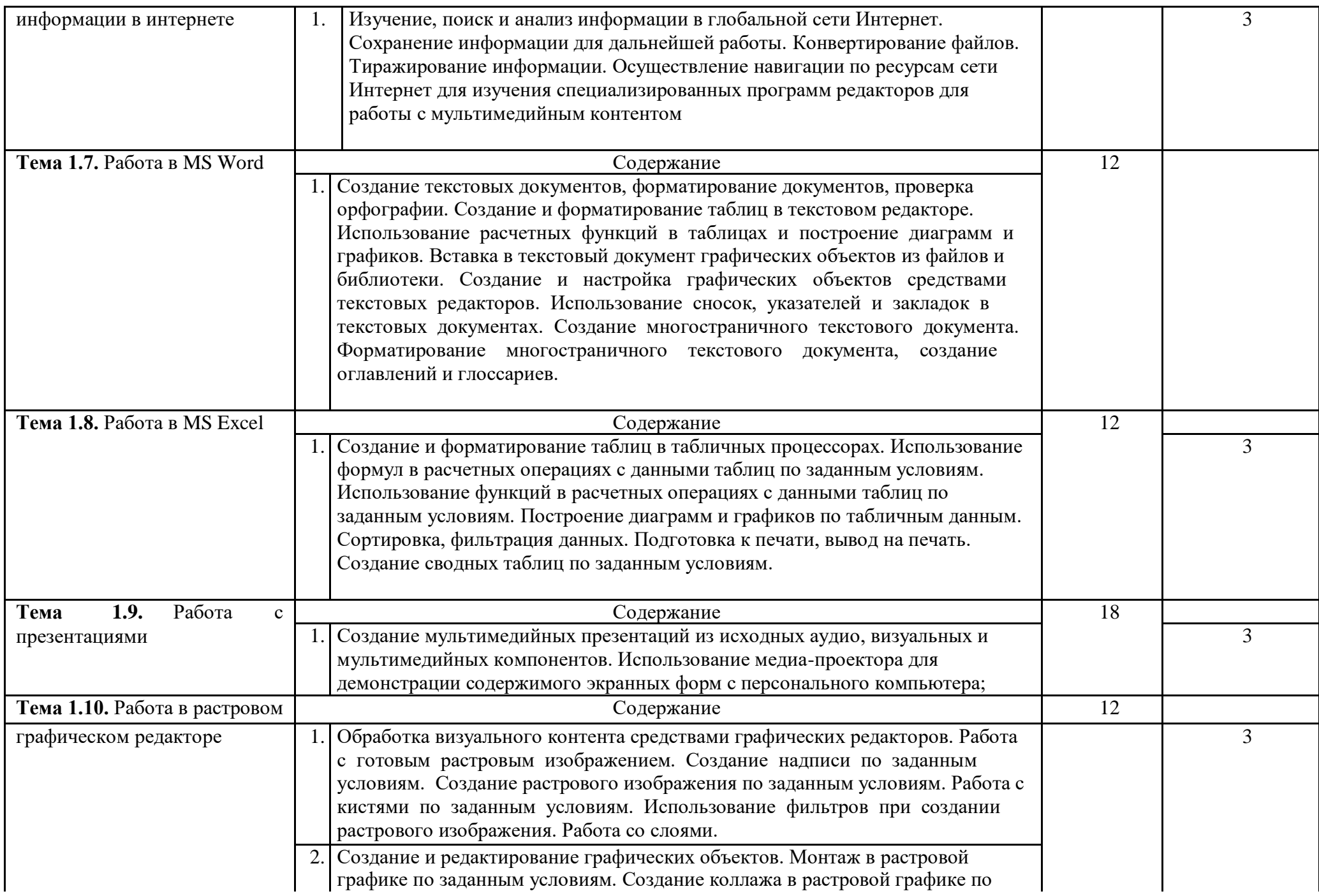

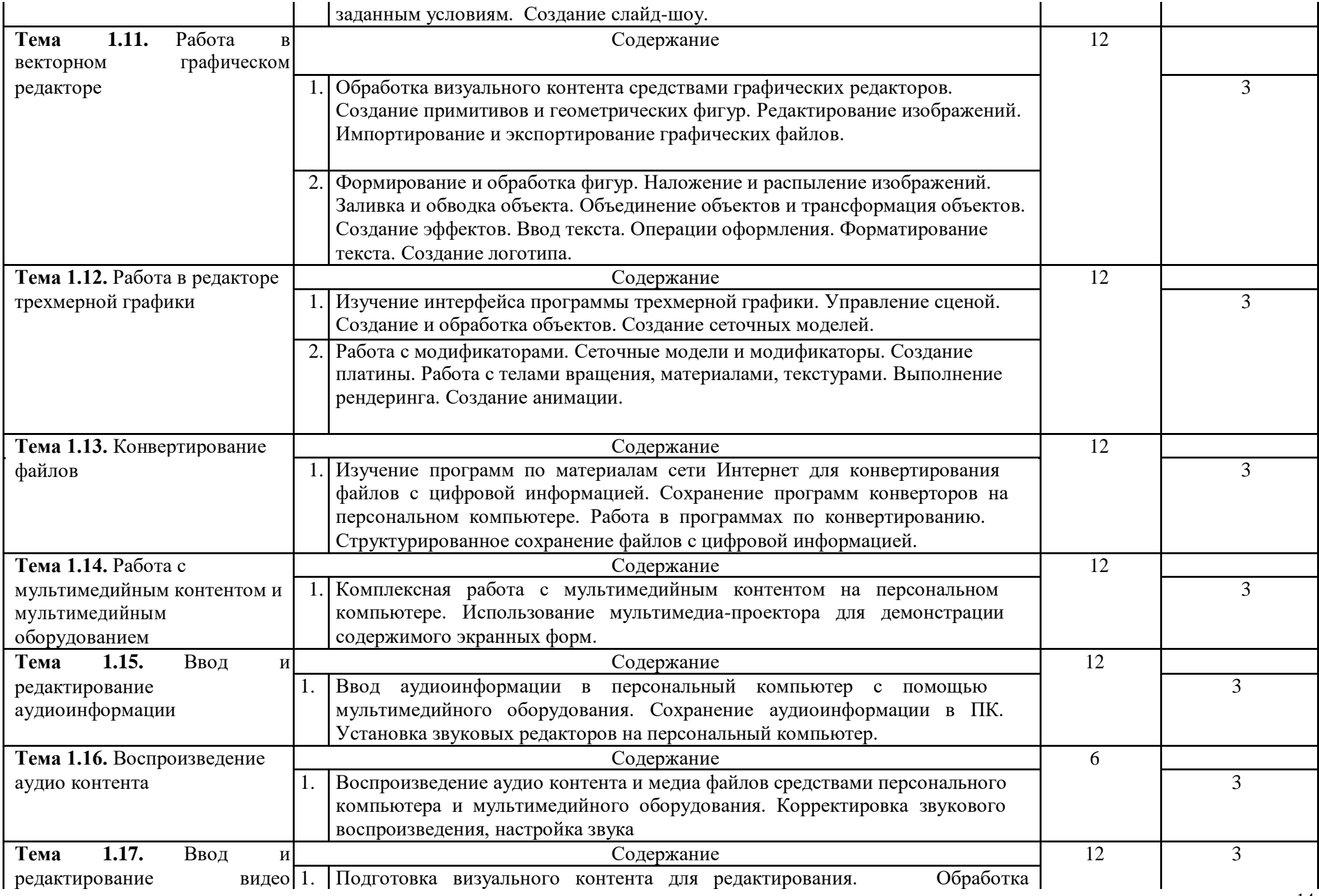

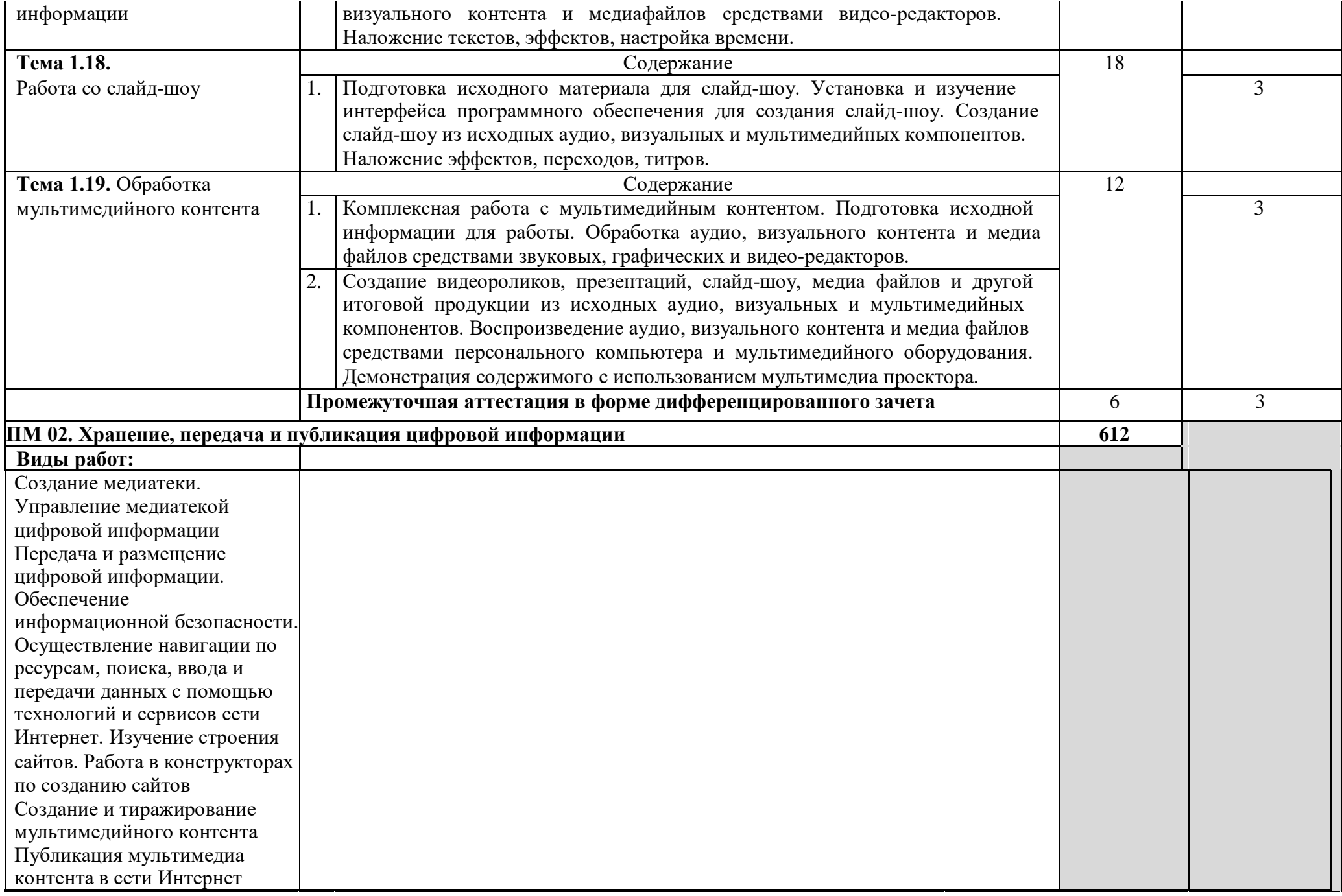

![](_page_15_Picture_203.jpeg)

Для характеристики уровня освоения учебного материала используются следующие обозначения:

1 – ознакомительный (узнавание ранее изученных объектов, свойств);

2 – репродуктивный (выполнение деятельности по образцу, инструкции или под руководством);

3 - продуктивный (планирование и самостоятельное выполнение деятельности, решение проблемных задач).

## **4. УСЛОВИЯ РЕАЛИЗАЦИИ УЧЕБНОЙ ПРАКТИКИ**

### 4.1. **Требования к минимальному материально-техническому обеспечению**

Реализация рабочей программы учебной практики предполагает наличие кабинетов информатики и информационных технологий; мультимедиа-технологий;

### **4.2. Оснащение:**

Оборудование учебного кабинета информатики и информационных технологий;

- − учебная доска
- − рабочее место преподавателя;
- рабочие места обучающихся;
- программное обеспечение. Технические средства обучения:

-персональные компьютеры и ноутбуки с доступом к сети Интернет; -планшеты; -

комплектующие персонального компьютера (материнская плата, процессор,

видеокарта, звуковая карта, плата видео захвата, оборудование для хранения информации); Сканер; Принтер;

- Многофункциональное устройство; Микрофон; Микшер;
- Колонки и акустические системы; Наушники с микрофоном
- Фотоаппарат и оборудование для фотоаппарата; Видеокамера;
- DVD-проигрыватель;
- Аудио и видео магнитофон; Интерактивная доска;

Мультимедийный проектор (Проецирующий экран). Оборудование учебного кабинета мультимедиа-технологий;

- − учебная доска
- − рабочее место преподавателя;
- рабочие места обучающихся;
- программное обеспечение.
- Технические средства обучения:

-персональные компьютеры и ноутбуки с доступом к сети Интернет;

#### -планшеты;

-комплектующие персонального компьютера (материнская плата, процессор, видеокарта, звуковая карта, плата видеозахвата, оборудование для хранения информации);

- Сканер;
- $\bullet$  Принтер;
- Многофункциональное устройство;
- Микрофон;
- Микшер;
- Колонки и акустические системы;
- Наушники с микрофоном
- Фотоаппарат и оборудование для фотоаппарата;
- Видеокамера;
- DVD-проигрыватель;
- Аудио и видео магнитофон;
- Интерактивная доска;

Мультимедийный проектор (Проецирующий экран).

Реализация программы модуля предполагает обязательную производственную практику.

Оборудование и технологическое оснащение рабочих мест:

- − Компьютер с доступом к сети Интернет;
- − Сканер;
- − Принтер;
- − Многофункциональное устройство;
- Микрофон с наушниками
- − Колонки и акустические системы;
- − Фотоаппарат и оборудование для фотоаппарата;
- − Видеокамера;
- − DVD-проигрыватель;
- − Аудио и видео магнитофон;
- программное обеспечение для обработки статистического и динамического контента;
- специализированное программное обеспечение для производственных,

обслуживающих, торговых организаций, административно-управленческих структур

4.2. Информационное обеспечение обучения

#### **Перечень рекомендуемых учебных изданий, Интернет-ресурсов, дополнительной литературы**

#### **Основные источники**

- 1. Остроух А.В., Ввод и обработка цифровой информации, учебник. -М., Изд. Академия, 2018 г.
- 2. Курилова А.В. Ввод и обработка цифровой информации, Практикум -М., Изд. Академия, 2018 г.
- 3. Курилова А.В., Хранение, передача и публикация цифровой информации, учебник. –М. Изд. Академия, 2019 г.
- 4. Борисова И. В. Цифровые методы обработки информации/БорисоваИ.В. Новосиб.: НГТУ, 2014. - 139 с.: ISBN 978-5-7782-2448-3 - Режим доступа: http://znanium.com/catalog/product/546207

#### **Дополнительные источники**

**1.** Молочков В.П.- Информационные технологии в профессиональной деятельности: Учебное пособие для СПО.- М: «Академия», 2012г

2. Информатика: учебник для СПО / Е.В. Михеева – М.: Издательский центр «Академия», 2010

### **Интернет-ресурсы:**

1. http://ru.wikipedia.org/ (Википедия – свободная энциклопедия)

2. http://www.studfiles.ru/dir/cat32/subj91/file11182/view113578.html (studfiles - все для учебы)

3. http://www.skillopedia.ru/category.php?id=273 (видео уроки по операционным системам)

4. http://www.alleng.ru/edu/comp.htm (образовательные ресурсы по информатике)

5. http://www.twirpx.com/file/73107/ (сайт для студентов, аспирантов и

преподавателей)

- 6. http://www.videouroki.net/ (видео уроки по информатике)
- 7. http://www.bestfree.ru/s\_graph.php (программы для Windows)
- 8. Яндекс.Словари. http://slovari.yandex.ru/.
- 9. Журнал "CHIP". http://ichip.ru/
- 10. Журнал "Computer Bild". http://www.computerbild.ru/
- 11. Журнал "Мир ПК". http://www.pcworld.ru/
- 12. Журнал "Компьютерра". http://www.computerra.ru/
- 13. openoffice.ru
- 14. gimp.ru
- 15. compteacher.ru
- 16. inkscape.paint-net.ru
- 17. Blender-3D.ru
- 18. audacity.sourceforge.net
- 19. www.softportal.com
- 20. http://www.youtube.com/watch?v=65ivC3Bj32I
- 21. http://www.youtube.com/watch?v=rG7TwdcWY
- 22. http://www.youtube.com/watch?v=uq-aBKzYHXQ
- 23. http://www.youtube.com/watch?v=ThgeyznnoEQ
- 24. http://www.youtube.com/watch?v=IcqAMxLTJX8
- 25. http://www.youtube.com/watch?v=2nB4Q\_N63Ww
- 26. http://www.youtube.com/watch?v=oOM902vjLFY
- 27. http://www.youtube.com/watch?v=pXNeerrKzKI
- 28. http://www.youtube.com/watch?v=18s LN5 IVY

#### **4.3. Общие требования к организации образовательного процесса**.

Учебная практика является обязательным разделом основной профессиональной образовательной программы подготовки квалифицированных рабочих, служащих. Учебная практика реализуется рассредоточено, чередуясь с теоретическими занятиями в рамках профессиональных модулей. Учебная практика проводится мастерами производственного обучения и (или) преподавателями профессионального цикла.

### **4.4. Кадровое обеспечение образовательного процесса**

Учебную практику проводят мастера производственного обучения, имеющие высшее образование и опыт деятельности в организациях соответствующей профессиональной сферы.

#### **5.КОНТРОЛЬ И ОЦЕНКА РЕЗУЛЬТАТОВ ОСВОЕНИЯ ПРОГРАММЫ УЧЕБНОЙ ПРАКТИКИ**

Контроль и оценка результатов освоения программы учебной практики осуществляется мастером производственного обучения в процессе проведения учебных занятий, самостоятельного выполнения обучающимися заданий, выполнения видов работ. Итоговой формой контроля по учебной практике является дифференцированный зачет.

![](_page_19_Picture_324.jpeg)

![](_page_20_Picture_328.jpeg)

![](_page_21_Picture_146.jpeg)

 ГОСУДАРСТВЕННОЕ БЮДЖЕТНОЕ ПРОФЕССИОНАЛЬНОЕ ОБРАЗОВАТЕЛЬНОЕ УЧРЕЖДЕНИЕ РОСТОВСКОЙ ОБЛАСТИ «ТОРГОВО-ПРОМЫШЛЕННЫЙ ТЕХНИКУМ ИМЕНИ Л.Б. ЕРМИНА В Г. ЗВЕРЕВО»

## **ОТЧЕТ ПО УЧЕБНОЙ ПРАКТИКЕ**

![](_page_22_Picture_96.jpeg)

Зверево 2021

## **Аттестационный лист по учебной практике**

Студент(ка) \_\_\_\_\_\_\_\_\_\_\_\_\_\_\_\_\_\_\_\_\_\_\_\_\_\_\_\_\_\_\_\_\_\_\_\_\_\_\_\_\_\_\_\_\_\_\_\_\_\_\_\_\_\_\_, ФИО обучающийся(аяся) на \_\_\_\_\_ курсе по профессии \_\_\_\_\_\_\_\_\_\_\_\_\_\_\_\_\_\_\_\_\_\_\_\_\_\_\_\_\_\_\_\_\_\_\_\_\_\_\_\_\_\_\_\_\_\_\_\_\_\_\_\_\_\_\_\_\_\_\_\_\_\_\_\_\_\_ \_\_\_\_\_\_\_\_\_\_\_\_\_\_\_\_\_\_\_\_\_\_\_\_\_\_\_\_\_\_\_\_\_\_\_\_\_\_\_\_\_\_\_\_\_\_\_\_\_\_\_\_\_\_\_\_\_\_\_\_\_\_\_\_\_\_ код и наименование профессии прошел(ла) учебную практику  $\overline{\phantom{a}}$  , and the contract of the contract of the contract of the contract of the contract of the contract of the contract of the contract of the contract of the contract of the contract of the contract of the contrac вид производственной практики в объеме часов с «  $\rightarrow$  20 г. по «  $\rightarrow$  20 г. в организации \_\_\_\_\_\_\_\_\_\_\_\_\_\_\_\_\_\_\_\_\_\_\_\_\_\_\_\_\_\_\_\_\_\_\_\_\_\_\_\_\_\_\_\_\_\_\_\_\_\_\_\_\_\_\_\_\_\_\_\_\_\_\_\_\_\_

наименование организации, юридический адрес

#### Профессиональные компетенции и качество выполнения работ:

![](_page_23_Picture_119.jpeg)

(Продолжение таблицы может быть перенесено на следующую страницу)

Качество выполнения работ в соответствии с технологией и (или) требованиями организации, в которой проходила практика \_\_\_\_\_\_\_\_\_\_\_\_\_\_\_\_\_\_\_\_\_\_\_\_\_\_\_\_\_\_\_\_\_\_\_\_\_\_\_ \_\_\_\_\_\_\_\_\_\_\_\_\_\_\_\_\_\_\_\_\_\_\_\_\_\_\_\_\_\_\_\_\_\_\_\_\_\_\_\_\_\_\_\_\_\_\_\_\_\_\_\_\_\_\_\_\_\_\_\_\_\_\_\_\_\_\_\_\_\_\_\_\_\_\_\_\_

Все основные компетенции, предусмотренные программой практики, освоены/частично освоены Оценка \_\_\_\_\_\_\_\_\_

Дата Подписи руководителя практики, ответственного лица организации

М.П.

#### **ХАРАКТЕРИСТИКА по освоению общих компетенций**

\_\_\_\_\_\_\_\_\_\_\_\_\_\_\_\_\_\_\_\_\_\_\_\_\_\_\_\_\_\_\_\_\_\_\_\_\_\_\_\_\_\_\_\_\_\_\_\_\_\_\_\_\_\_\_\_\_\_\_\_\_\_\_\_\_\_\_\_\_\_\_\_\_\_\_\_\_\_\_\_\_\_\_\_\_\_\_\_\_\_\_\_\_\_\_\_\_\_\_\_\_

Студента ГБПОУ РО «ТПТ»\_\_\_\_\_\_\_\_\_\_\_\_\_\_\_\_\_\_\_\_\_\_\_\_\_\_\_\_\_\_\_\_\_\_\_\_\_\_\_\_\_\_\_\_\_\_\_\_\_\_\_\_\_\_\_\_\_\_\_\_\_\_\_

#### Место практики

![](_page_24_Picture_374.jpeg)

![](_page_25_Picture_189.jpeg)

Дата \_\_\_\_\_\_\_\_\_\_\_\_\_\_\_ М.П.

## **Характеристика учебной и профессиональной деятельности обучающегося во время учебной практики**

#### **ФИО\_**\_\_\_\_\_\_\_\_\_\_\_\_\_\_\_\_\_\_\_\_\_\_\_\_\_\_\_\_\_\_\_\_\_\_\_\_\_\_\_\_\_\_\_\_\_\_\_\_\_\_\_\_\_\_\_\_\_\_\_\_\_\_\_\_\_\_\_

обучающийся(аяся) по профессии СПО

(код и наименование) успешно прошел(ла) учебную практику по профессиональному модулю

(наименование профессионального модуля) В объеме час. с «  $\rightarrow$  20 г. по « $\rightarrow$  20 г.

В организации ГБПОУ РО «ТПТ» в г. Зверево ул. ул. Обухова, дом 45

(наименование организации, юридический адрес) Виды и качество выполнения работ:

![](_page_26_Picture_123.jpeg)

Характеристика учебной деятельности обучающегося во время учебной практики.

Все основные компетенции, предусмотренные программой практики, освоены.

Оценка \_\_\_\_\_\_\_\_\_

Дата « ».\_\_\_\_\_\_\_\_.20\_\_\_\_

Руководитель практики  *(образовательная организация)* 

 *м. п.* 

#### **ПРОТОКОЛ сдачи отчетов по учебной практике**

Группа \_\_\_\_\_\_\_ специальность \_\_\_\_\_\_\_\_\_\_\_\_\_\_\_\_\_\_\_\_\_\_\_\_\_\_\_\_\_\_\_\_\_\_\_\_\_\_\_\_\_\_\_\_\_\_\_\_\_\_ Число студентов по списку \_\_\_\_\_\_\_\_\_\_\_\_\_\_\_\_ Время прохождения у/п с \_\_\_\_\_\_\_\_\_\_\_\_по\_\_\_\_\_\_\_\_

Дата сдачи отчета по у/п \_\_\_\_\_\_\_\_\_\_\_\_\_\_\_\_\_\_

Руководитель практики \_\_\_\_\_\_\_\_\_\_\_\_\_\_\_\_\_\_\_

Наименование профессионального модуля: \_\_\_\_\_\_\_\_\_\_\_\_\_\_\_\_\_\_\_\_\_\_\_\_\_\_\_\_\_\_\_\_\_\_\_\_\_\_\_\_\_\_\_\_\_\_\_\_\_\_\_\_\_\_\_\_\_\_\_\_\_\_\_\_\_\_\_\_\_\_\_\_\_\_\_\_\_

![](_page_27_Picture_140.jpeg)

Все основные компетенции, предусмотренные программой практики, освоены/освоены частично Руководитель практики

(подпись)